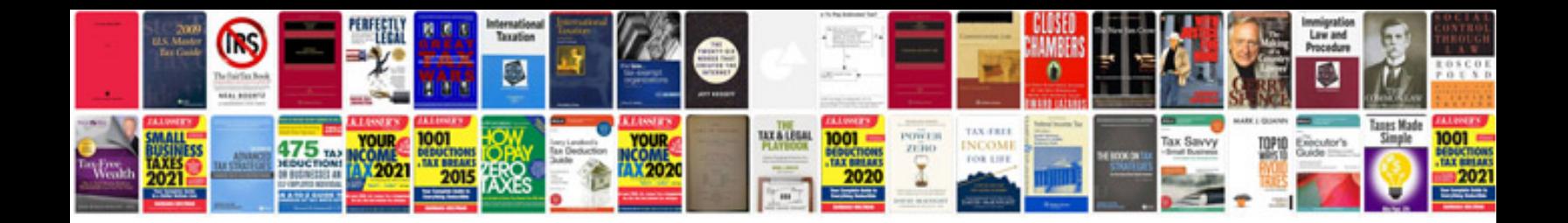

**Manual virtualbox portugues**

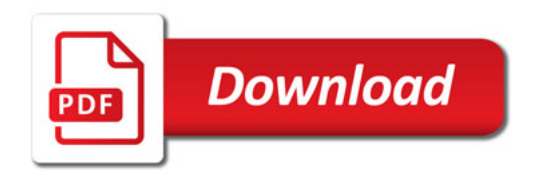

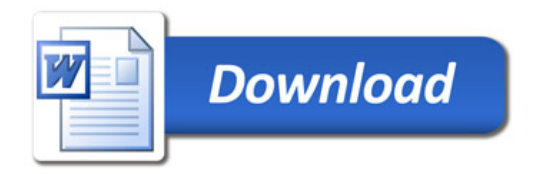